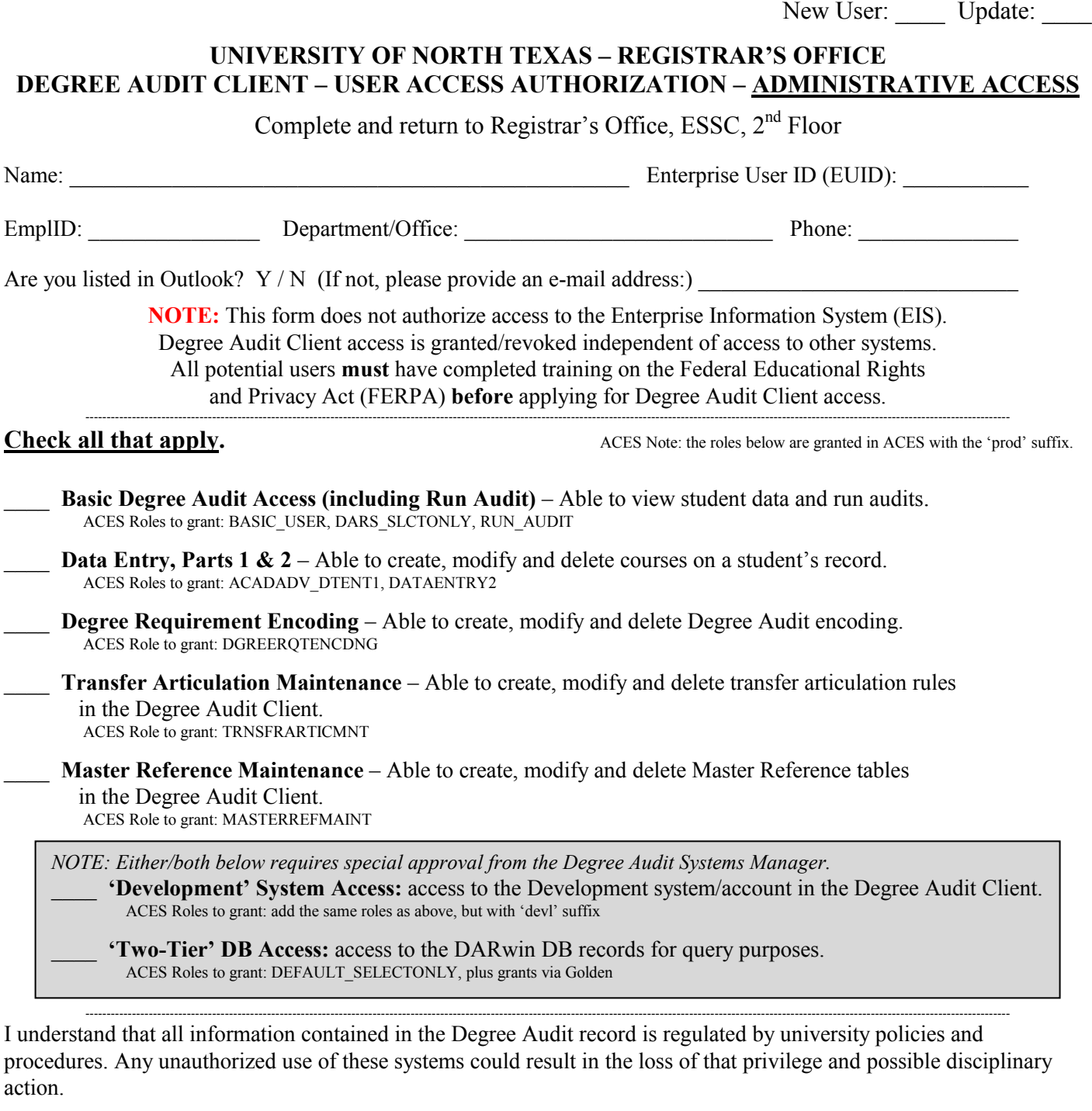

**By signing below, I attest that I have completed the required FERPA training, and am aware of all Federal, State and University regulations regarding the release of protected student record information.**

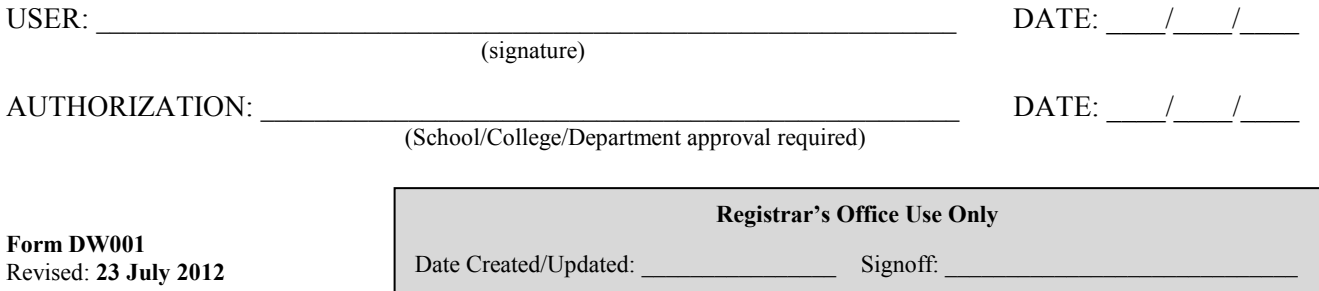

*J:\Shared\recordshared\DARS\Forms\degaudclient-securityform-v5-admin.doc*